# **4.30 CustomTable Service**

# **CustomTableService**

- [Get details of the custom table](#page-0-0)
- [Update the custom table](#page-1-0)
- [Delete the custom table](#page-3-0)

# **CustomTable Service**

A particular custom table belonging to an object can be modified using the custom table service.

Please use the [Bimplus Object Service](https://doc.allplan.com/display/bimpluspublic/4.4+Object+Service#id-4.4ObjectService-createCustomTableForObject) for creating a custom table or to deal with the group of custom tables belonging to an object.

# <span id="page-0-0"></span>Get details of the custom table

# **URL / Resource / JSON Structure**

**Resource**: customtables/<customtable\_id>

URL: [https://api-stage.bimplus.net/v2/<](https://api-stage.bimplus.net/v2/)team\_slug>/customtables/<customtable\_id>

**Example**:<https://api-stage.bimplus.net/v2/bimplus/customtables/e16336b3-95e4-4108-a9ee-0a9c010dfe9b>

# **HTTP Method**

GET

**Description**

Get details of a specified custom table.

#### **Request**

### **Headers**

Authorization: BimPlus 9c1874a62c974dcfa75e0132c423a088 Content-Type: application/json

#### **Response**

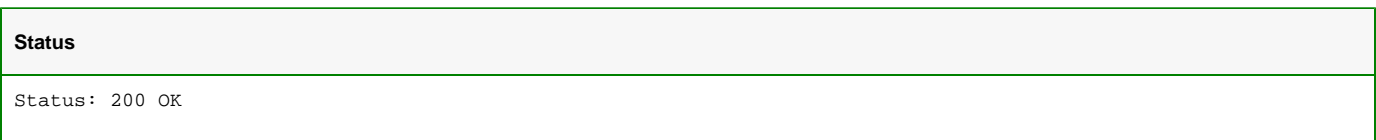

**JSON**

```
{
     "name": "Sample custom table",
     "description": "Sample custom table with all column types",
     "relatedId": "8688fe5c-855e-455a-92cb-afce4abdbf78",
    "created": "2017-06-19T13:31:23",
     "createdBy": null,
     "changed": "2017-06-19T13:46:54",
     "changedBy": {
        "id": "78a94d0e-0d58-3f85-aafa-1e631c51b5d2",
         "email": null
     },
     "revision": null,
     "dataTable": {
         "columns": [
             { "name": "Int column", "type": "Int32" },
             { "name": "DateTime column", "type": "DateTime" },
             { "name": "String column", "type": "String" },
             { "name": "Double column", "type": "Double" },
             { "name": "Guid column", "type": "Guid" },
             { "name": "Bool column", "type": "Boolean" }
         ],
         "rows": [
             { "items": [ 1, "2017-07-12T00:00:00", "First row", 11, "614a203e-9f29-48b8-a9b7-a95a647edc65", 
true ] },
             { "items": [ 2, "2017-06-12T00:00:00", "Second row", 11, "614a203e-9f29-48b8-a9b7-a95a647edc65", 
true ] },
             { "items": [ 3, "2017-05-12T00:00:00", "Third row", 11, "614a203e-9f29-48b8-a9b7-a95a647edc65", 
true ] },
             { "items": [ 4, "2017-04-12T00:00:00", "Fourth row", 11, "614a203e-9f29-48b8-a9b7-a95a647edc65", 
true ] }
        ]
     },
     "id": "e16336b3-95e4-4108-a9ee-0a9c010dfe9b"
}
```
<span id="page-1-0"></span>Update the custom table

#### **URL / Resource / JSON Structure**

**Resource**: customtables/<customtable\_id>

URL: [https://api-stage.bimplus.net/v2/<](https://api-stage.bimplus.net/v2/)team\_slug>/customtables/<customtable\_id>

**Example**:<https://api-stage.bimplus.net/v2/bimplus/customtables/>db540336-47a3-426e-b3bf-1e532bfac8ea

#### **JSON Structure**:

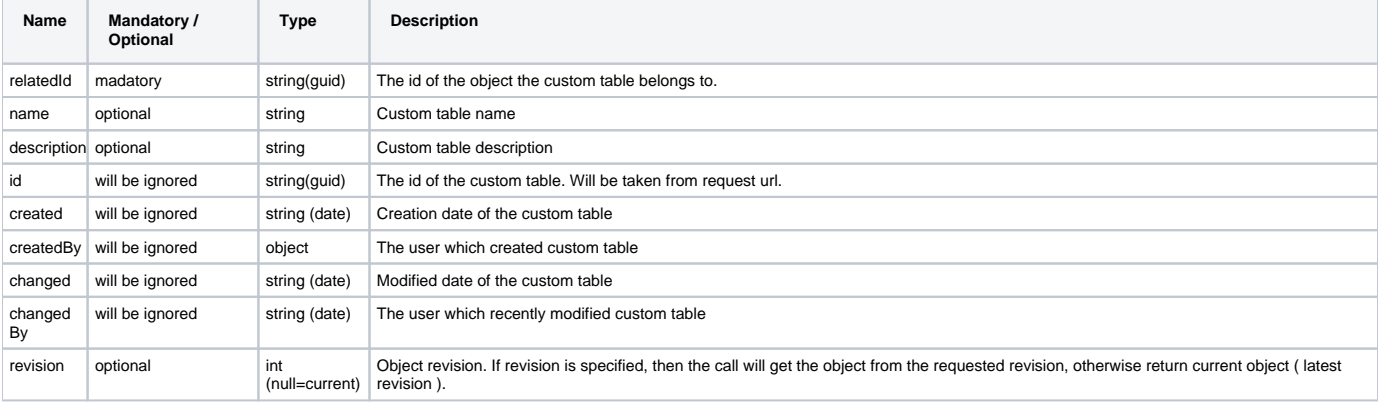

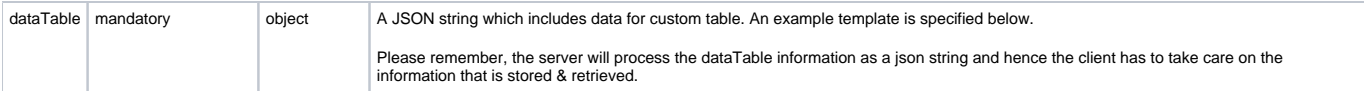

## **HTTP Method**

PUT

## **Description**

Update the specified customtable.

#### **Request**

#### **Headers**

Authorization: BimPlus 9c1874a62c974dcfa75e0132c423a088 Content-Type: application/json

#### **JSON**

```
{
    "name": "Updated name of Sample custom table",
    "description": "Updated description of Sample custom table with all column types",
    "relatedId": "8688fe5c-855e-455a-92cb-afce4abdbf78",
    "dataTable": {
         "columns": [
             { "name": "Int column", "type": "Int32" },
             { "name": "DateTime column", "type": "DateTime" },
             { "name": "String column", "type": "String" },
             { "name": "Double column", "type": "Double" },
             { "name": "Guid column", "type": "Guid" },
             { "name": "Bool column", "type": "Boolean" }
         ],
         "rows": [
             { "items": [ 1, "2017-07-12T00:00:00", "First row", 11, "614a203e-9f29-48b8-a9b7-a95a647edc65", 
true ] },
             { "items": [ 2, "2017-06-12T00:00:00", "Second row", 11, "614a203e-9f29-48b8-a9b7-a95a647edc65", 
true ] },
             { "items": [ 3, "2017-05-12T00:00:00", "Third row", 11, "614a203e-9f29-48b8-a9b7-a95a647edc65", 
true ] },
             { "items": [ 4, "2017-04-12T00:00:00", "Fourth row", 11, "614a203e-9f29-48b8-a9b7-a95a647edc65", 
true ] }
        ]
    },
}
```
#### **Response**

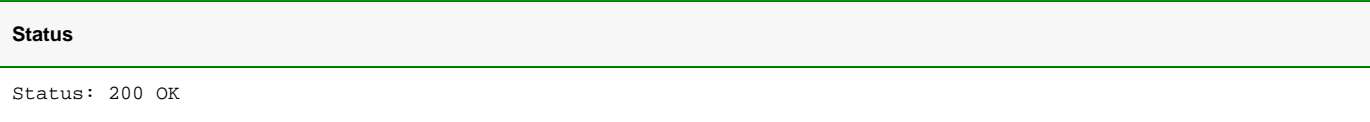

**JSON**

```
{
     "name": "Updated name of Sample custom table",
     "description": "Updated description of Sample custom table with all column types",
     "relatedId": "8688fe5c-855e-455a-92cb-afce4abdbf78",
     "created": "2017-06-19T13:31:23",
     "createdBy": null,
     "changed": "2017-06-19T13:46:54",
     "changedBy": {
        "id": "78a94d0e-0d58-3f85-aafa-1e631c51b5d2",
         "email": null
     },
     "revision": null,
     "dataTable": {
         "columns": [
             { "name": "Int column", "type": "Int32" },
             { "name": "DateTime column", "type": "DateTime" },
             { "name": "String column", "type": "String" },
             { "name": "Double column", "type": "Double" },
             { "name": "Guid column", "type": "Guid" },
             { "name": "Bool column", "type": "Boolean" }
         ],
         "rows": [
             { "items": [ 1, "2017-07-12T00:00:00", "First row", 11, "614a203e-9f29-48b8-a9b7-a95a647edc65", 
true ] },
             { "items": [ 2, "2017-06-12T00:00:00", "Second row", 11, "614a203e-9f29-48b8-a9b7-a95a647edc65", 
true ] },
             { "items": [ 3, "2017-05-12T00:00:00", "Third row", 11, "614a203e-9f29-48b8-a9b7-a95a647edc65", 
true ] },
             { "items": [ 4, "2017-04-12T00:00:00", "Fourth row", 11, "614a203e-9f29-48b8-a9b7-a95a647edc65", 
true ] }
         ]
     },
     "id": "e16336b3-95e4-4108-a9ee-0a9c010dfe9b"
}
```
<span id="page-3-0"></span>Delete the custom table

#### **URL / Resource / JSON Structure**

**Resource**: customtables/<customtable\_id>

URL: [https://api-stage.bimplus.net/v2/<](https://api-stage.bimplus.net/v2/)team\_slug>/customtables/<customtable\_id>

**Example**:<https://api-stage.bimplus.net/v2/bimplus/customtables/e16336b3-95e4-4108-a9ee-0a9c010dfe9b>

#### **HTTP Method**

DELETE

#### **Description**

Deletes a specified customtable.

#### **Request**

#### **Headers**

```
Authorization: BimPlus 9c1874a62c974dcfa75e0132c423a088
Content-Type: application/json
```
#### **Response**

## **Status**

Status: 200 OK